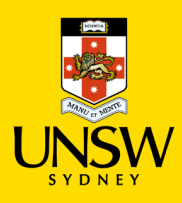

## UNSW Store Purchasing Procedure

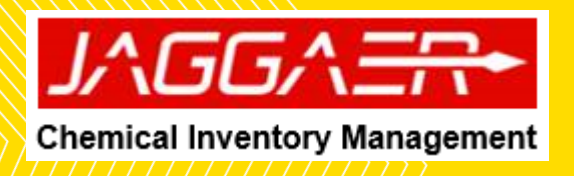

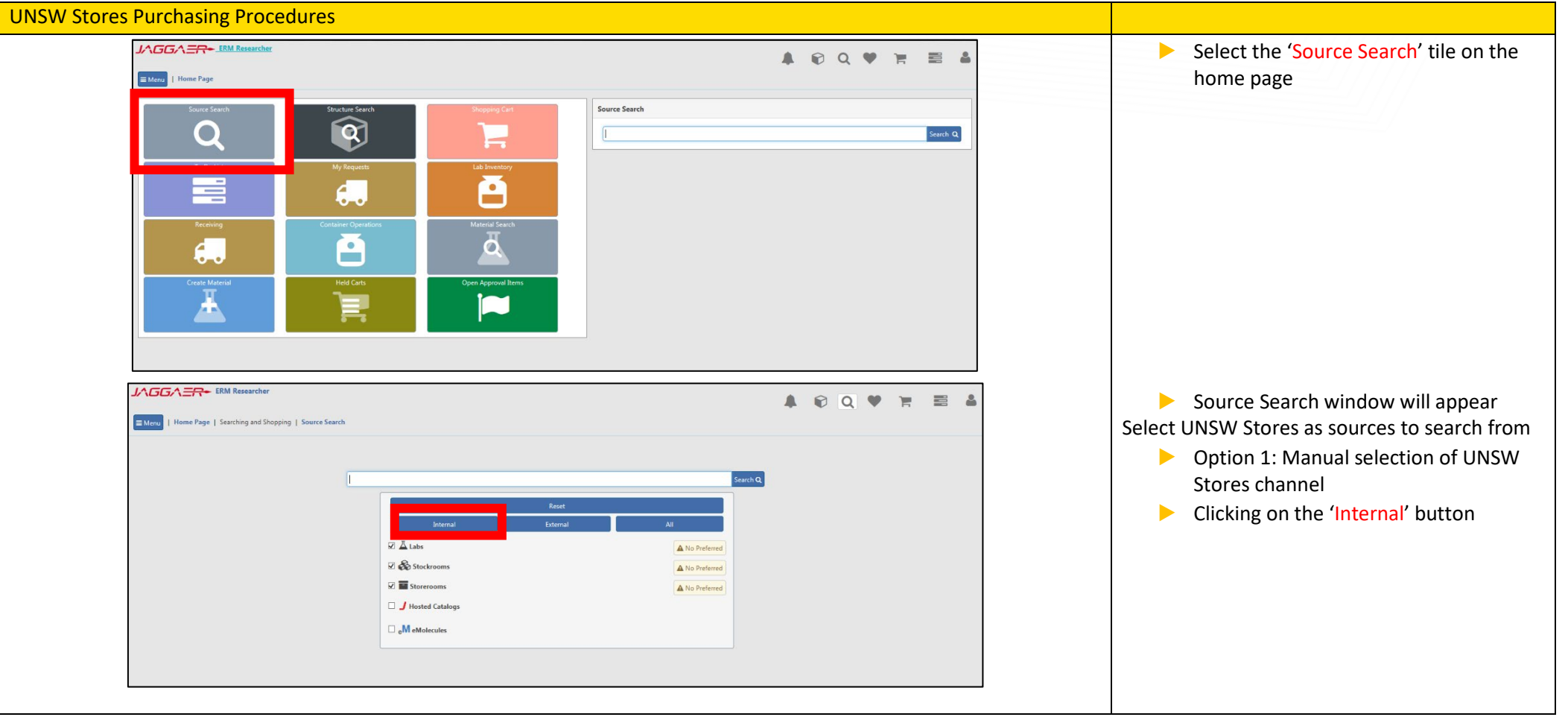

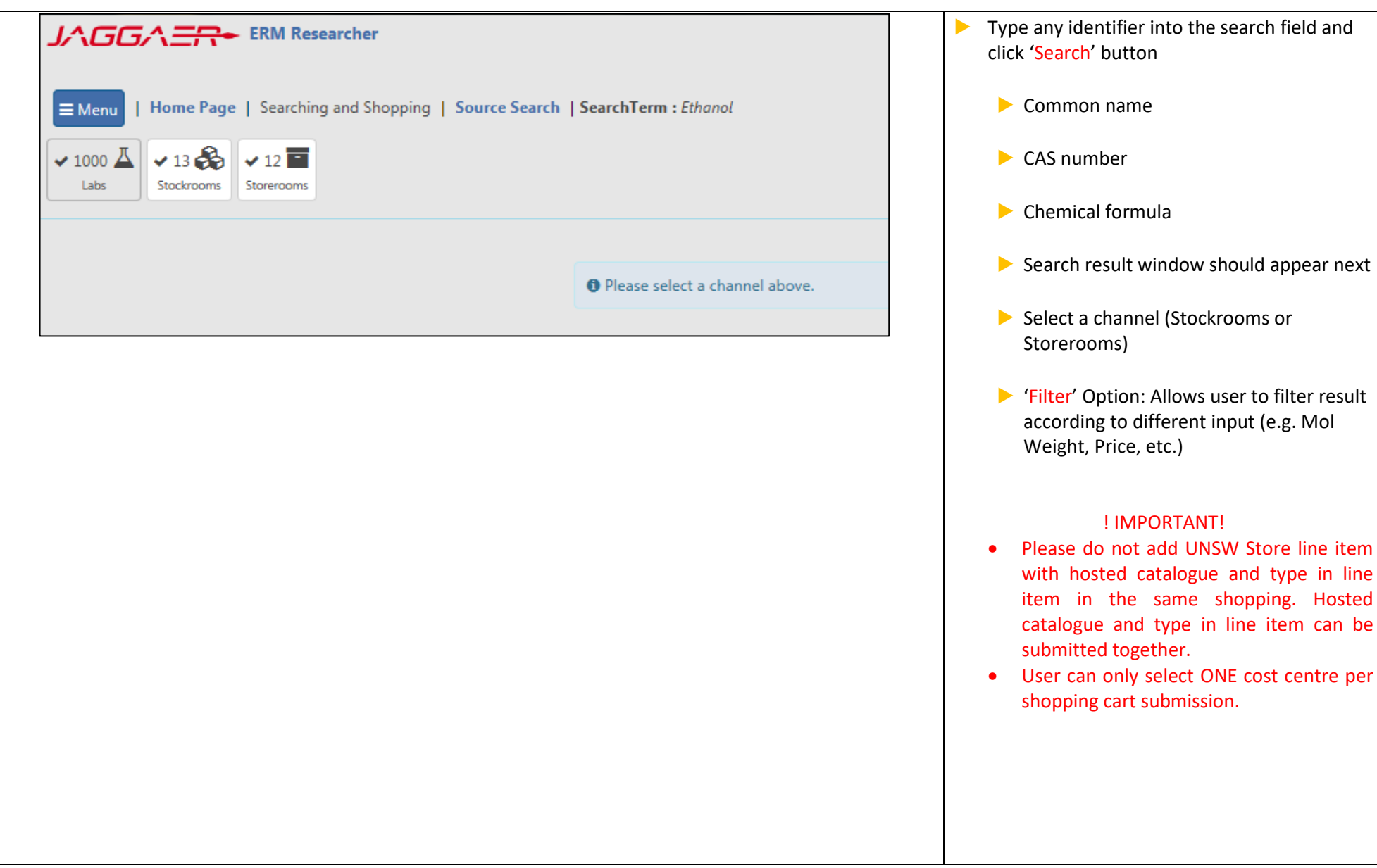

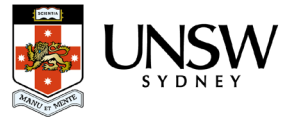

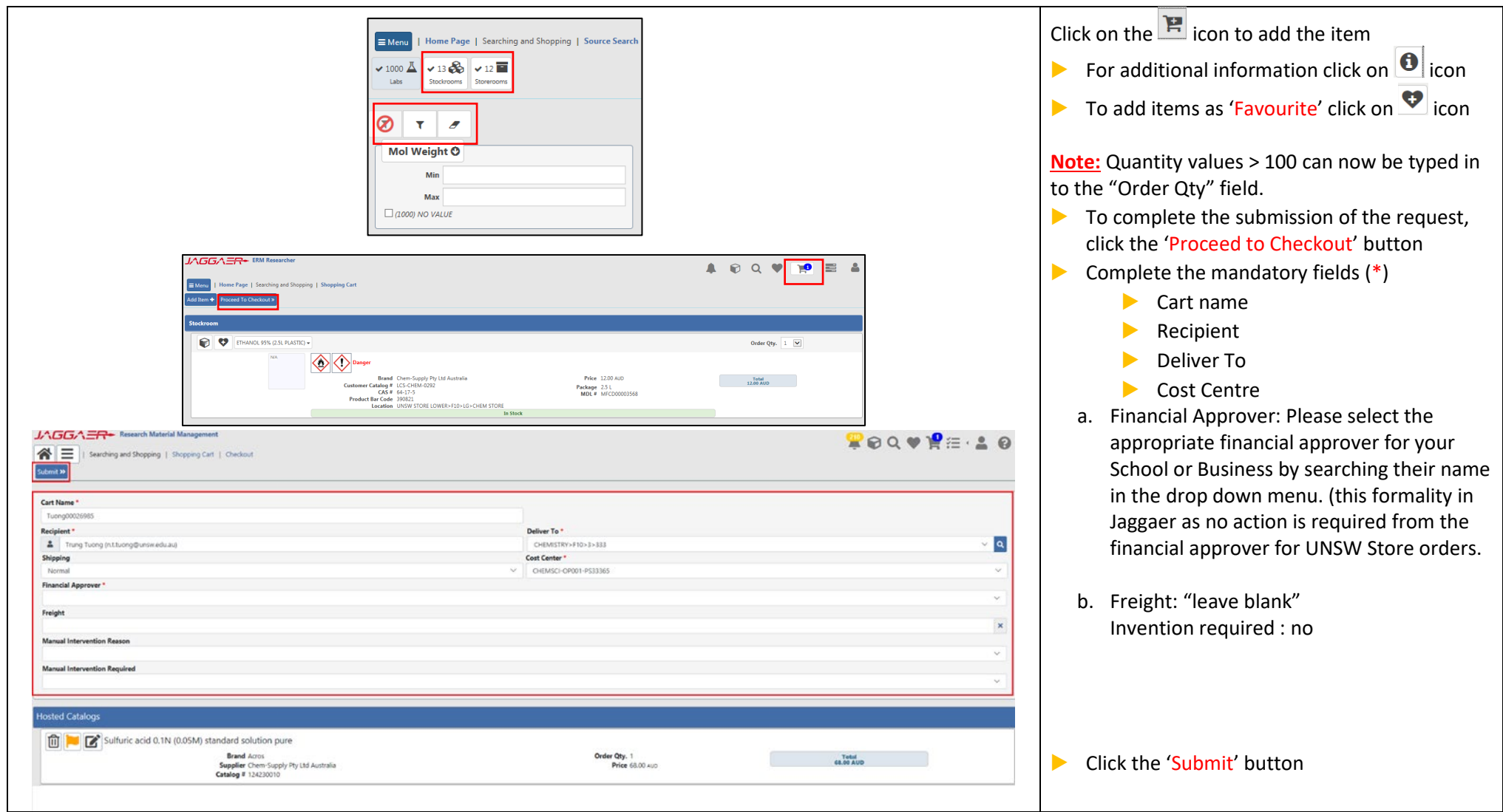

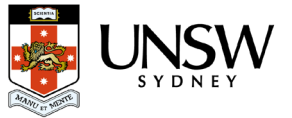